# GDB as a service

06-05-19 Paul NAERT Pr Michel DAGENAIS

### Summary

#### ❏ Introduction

- ❏ What is GDB ?
- ❏ The Language Server Protocol

❏ GDB as a 'binary execution server'

#### ❏ Applications

- ❏ Dynamic C/C++ tracing
- ❏ Memory analysis

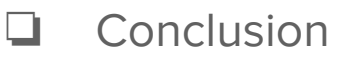

# Introduction

## What does the GNU Debugger do?

Observe what is going on during a program execution.

● Execute a program line by line

● Display variable and register values

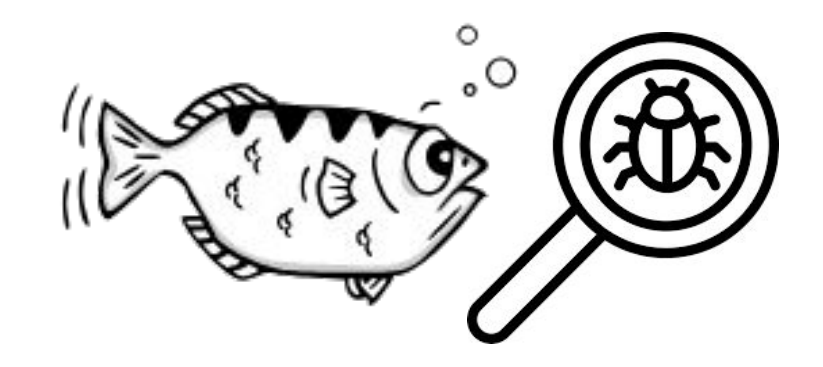

● Set breakpoints

#### The Language Server Protocol

**NO LSP** 

**LSP** 

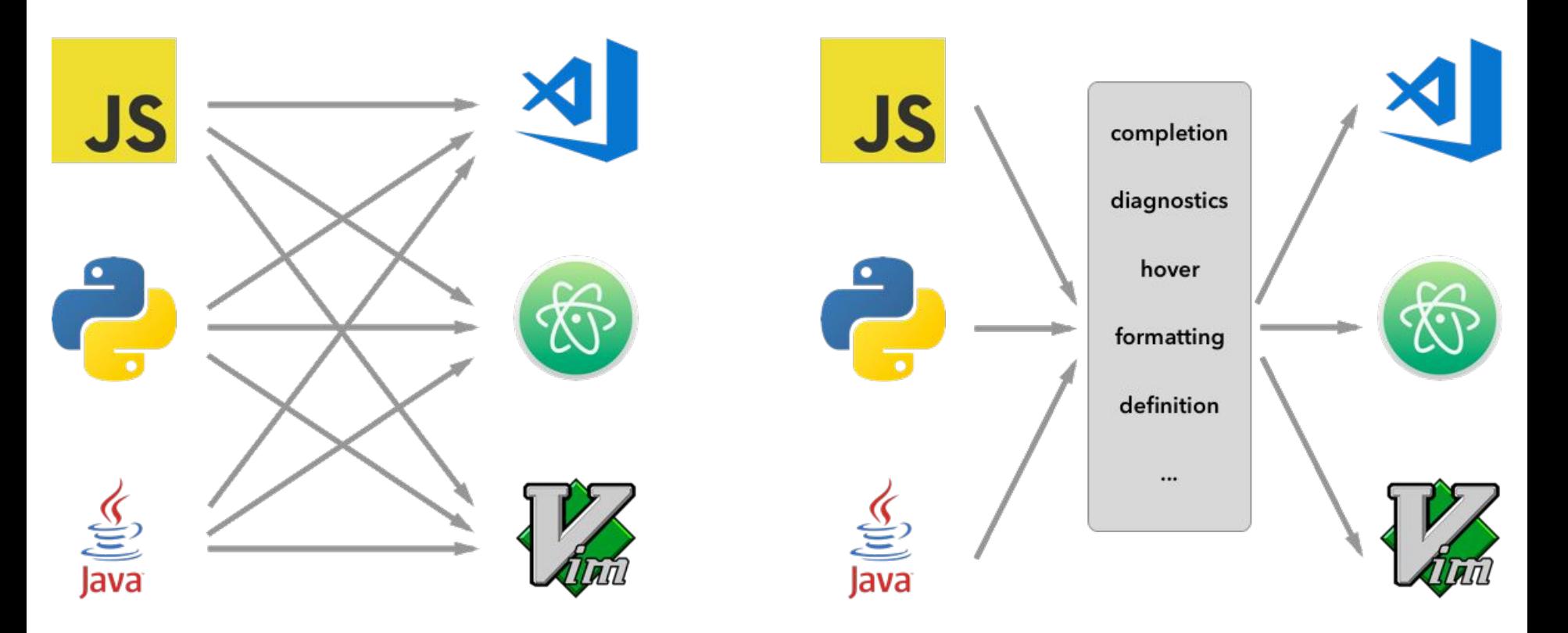

# GDB as a 'binary execution server'

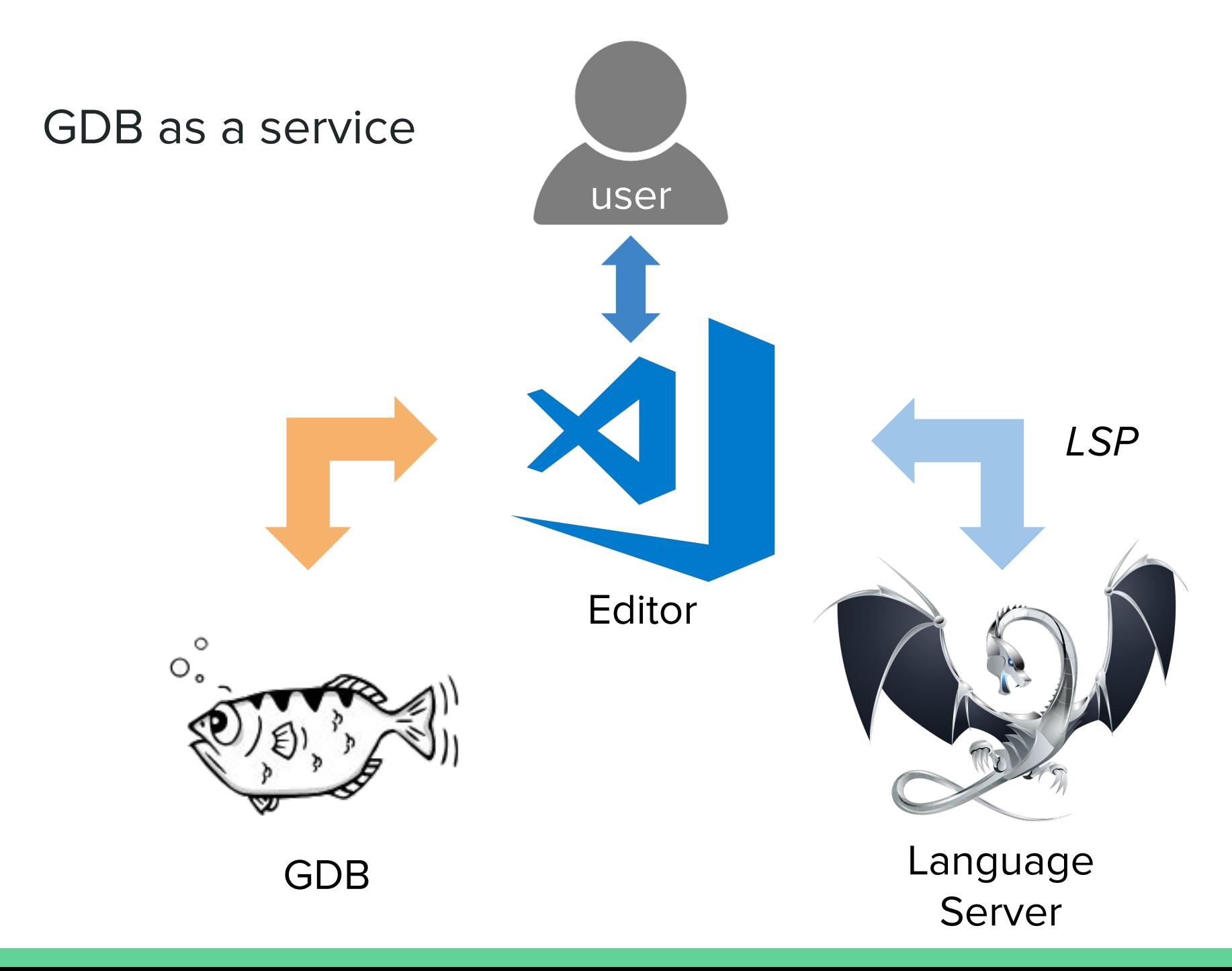

### Dynamic code insertion

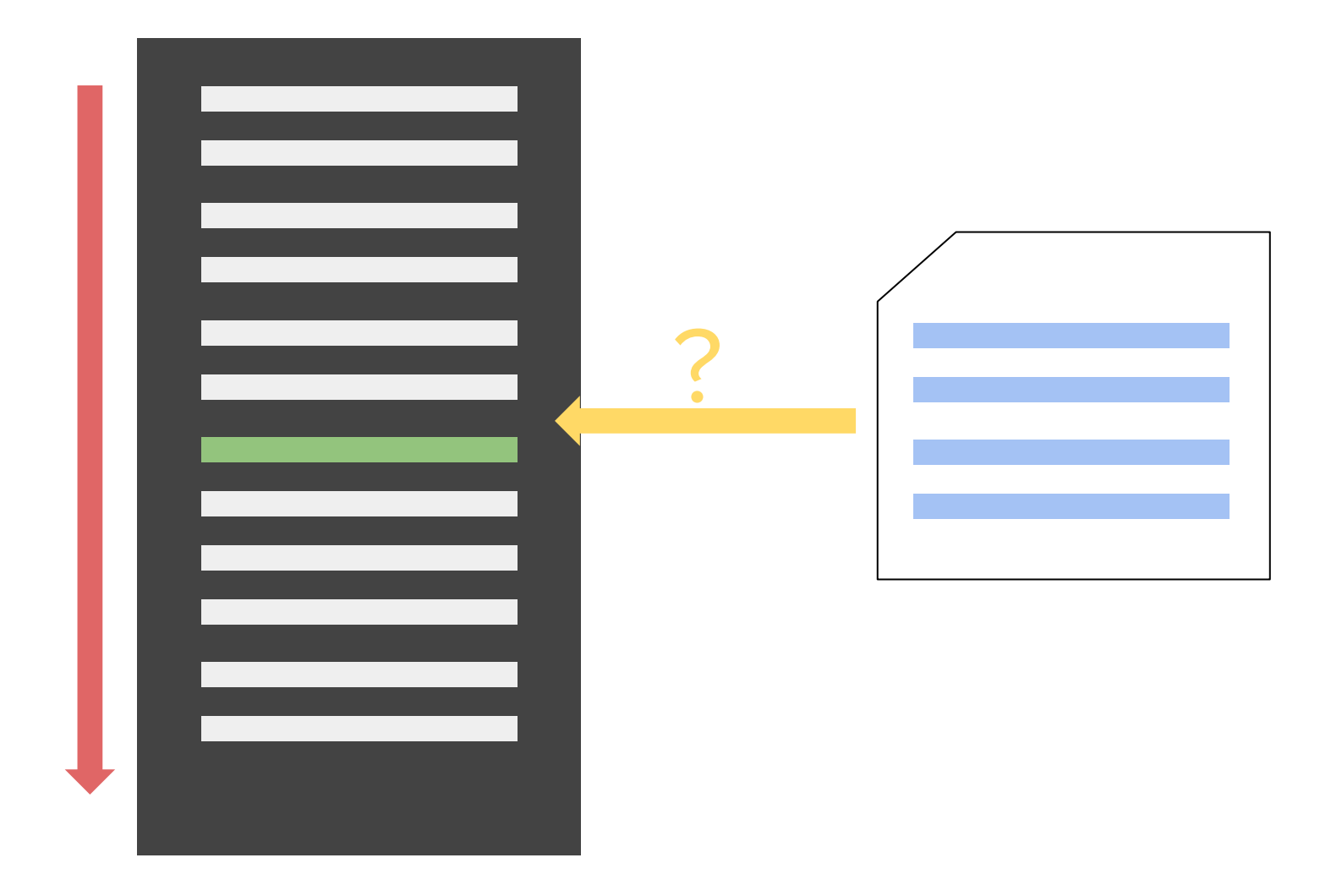

### Dynamic code insertion

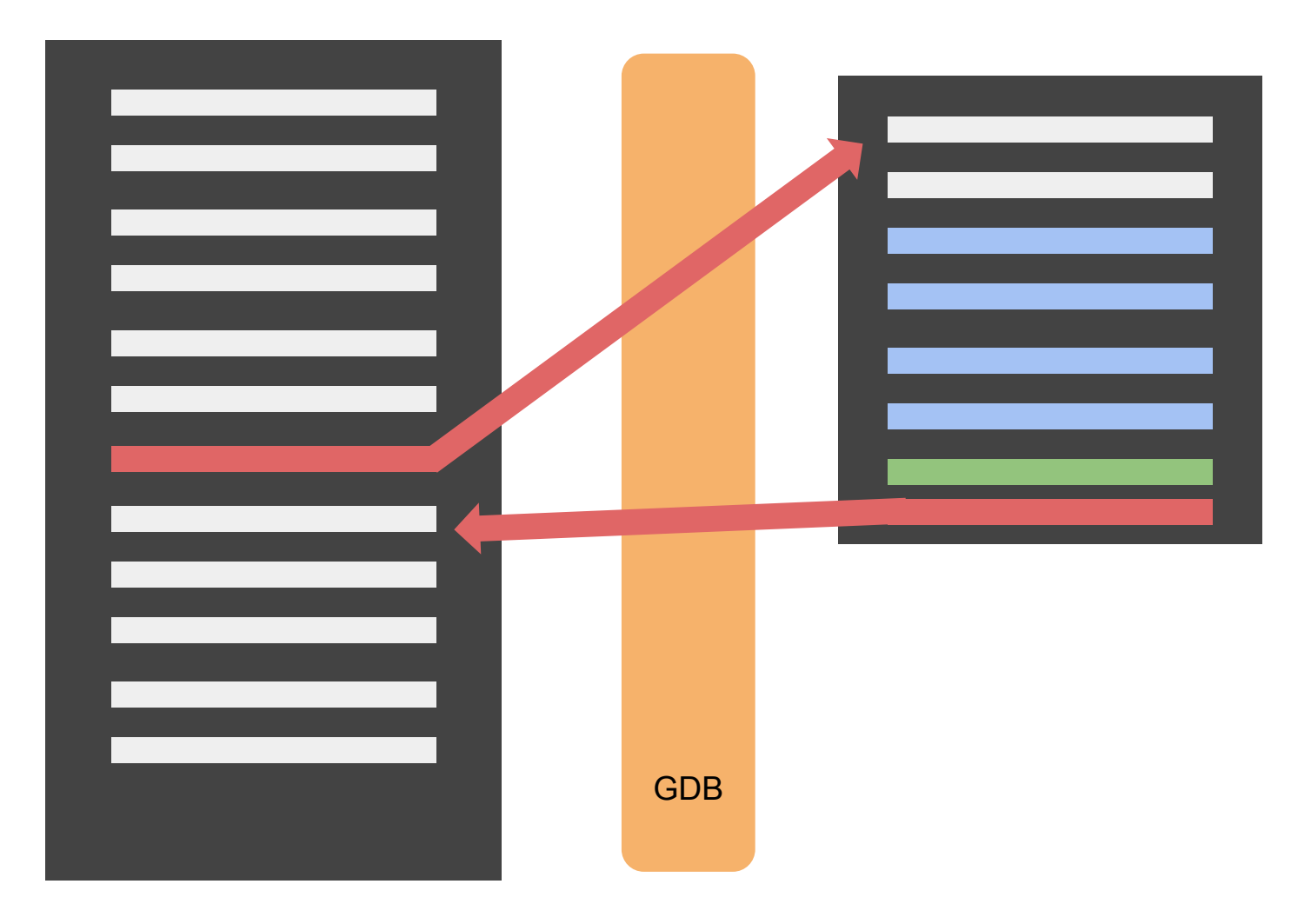

# Applications

## Dynamic C/C++ tracing

● Information about a process execution

- Existing solutions
	- Static (e.g. LTTng)
	- Slow (e.g. GDB breakpoints)
	- Limited (e.g. DynTrace)

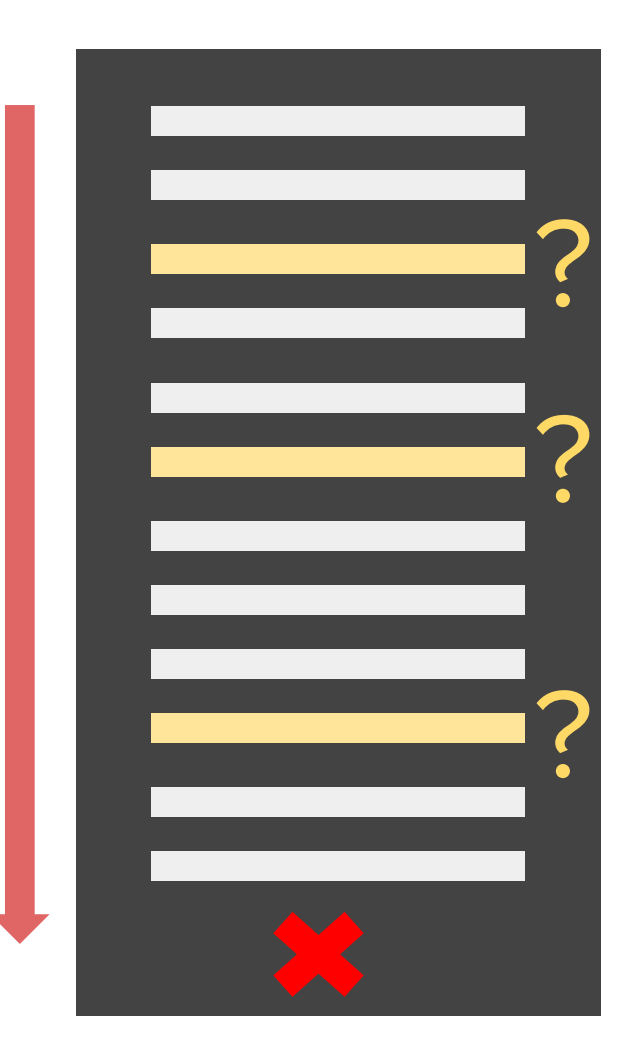

### Dynamic C/C++ tracing : editor integration

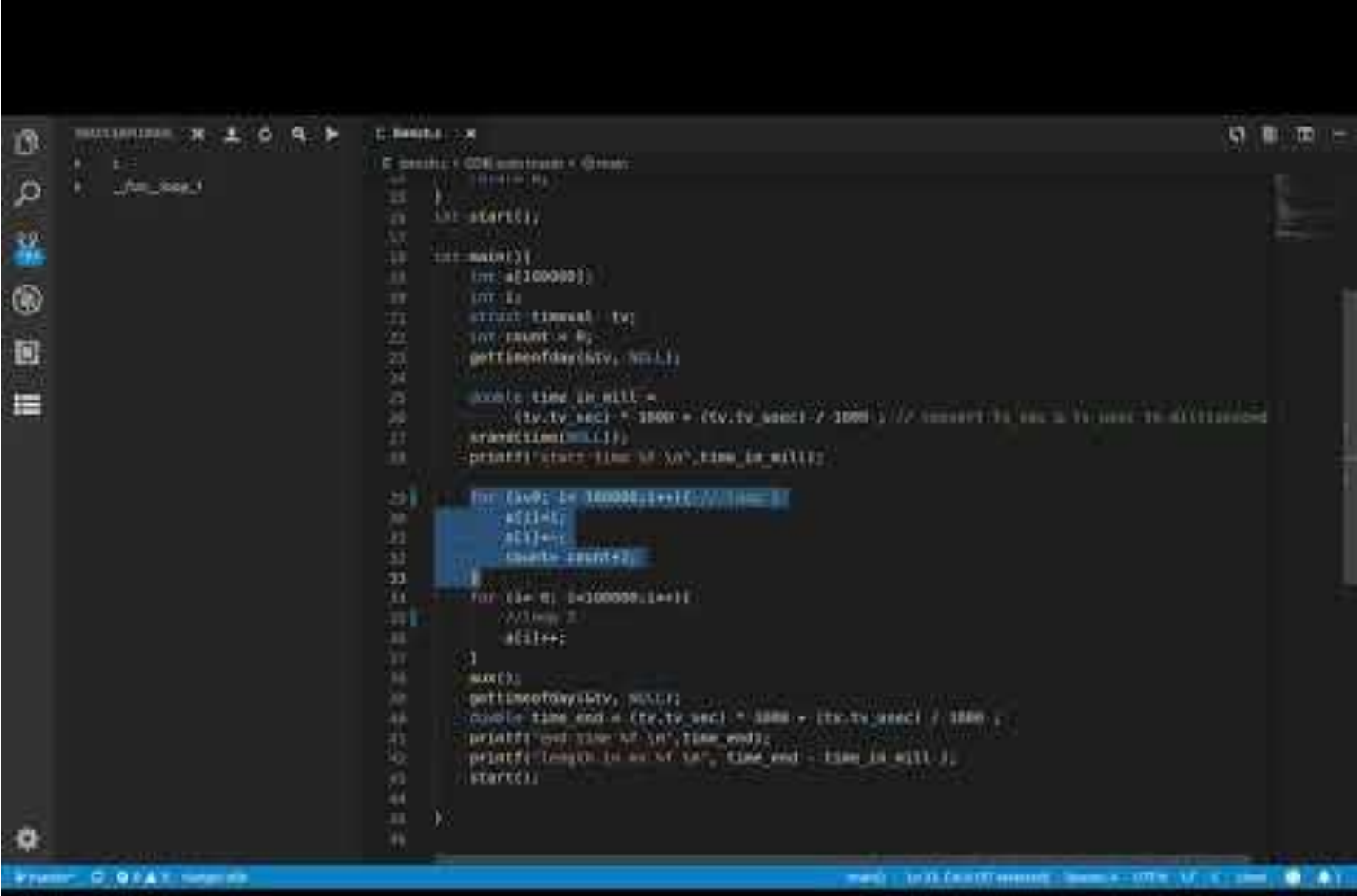

#### Dynamic C/C++ tracing

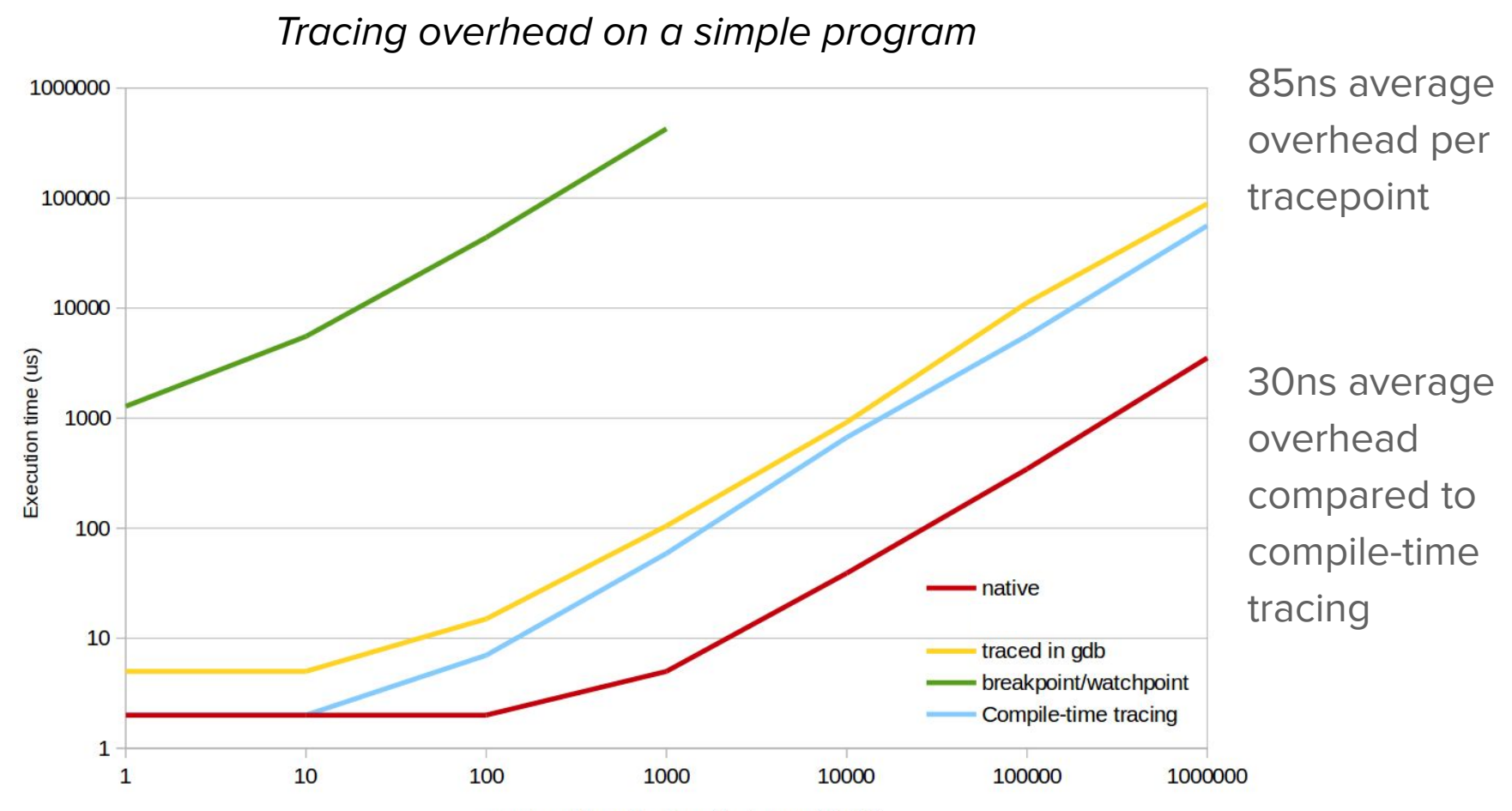

number of loop iterations (i.e tracepoints hit)

## Memory leak and corruption analysis

• Allocated memory is never freed

• Memory is corrupted due to out of bounds access (buffer overflow ...)

● Tools exist : Valgrind, Address Sanitizer, Data Watch … but they are slow or they need the binary recompiled.

### Memory analysis : a user-space only Data Watch

1. Override malloc() and free() malloc() now adds information in the most significant bits of the address, and stores what has been allocated and where.

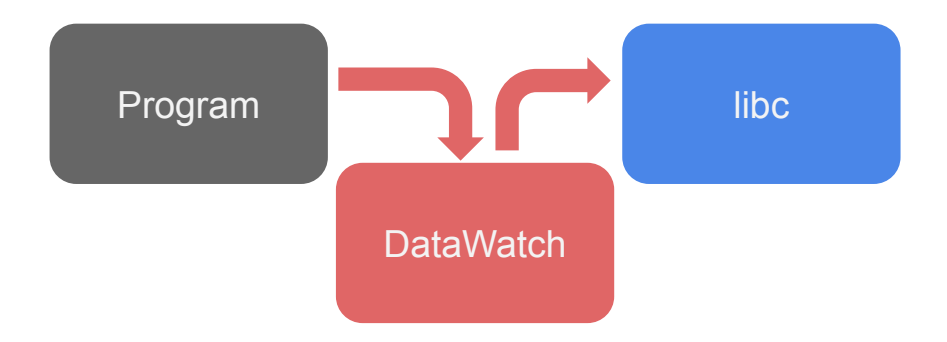

2. Each pointer resolution now raises a segmentation fault, which is handled by DataWatch. If the deallocation is within bounds, it corrects the address and sends back the value.

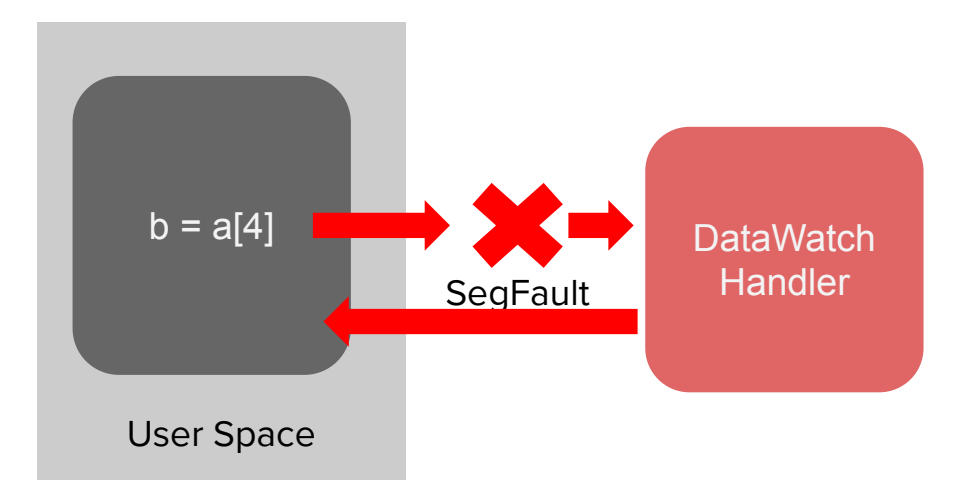

### Memory analysis : a user-space only Data Watch

1. Impersonates libc to override malloc() and free() malloc() now adds information in the most significant bits of the address, and stores what has been allocated and where.

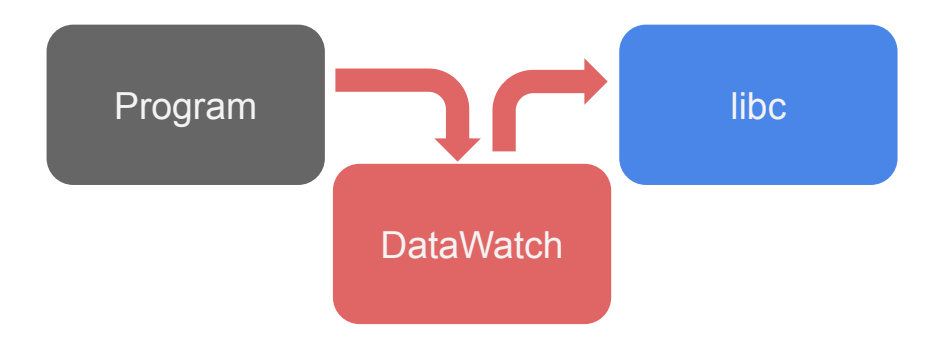

2. Each pointer resolution now raises a segmentation fault, which is handled by DataWatch. If the deallocation is within bounds, it corrects the address and sends back the value.

> The resolution is corrected in the program without any transition to kernel space.

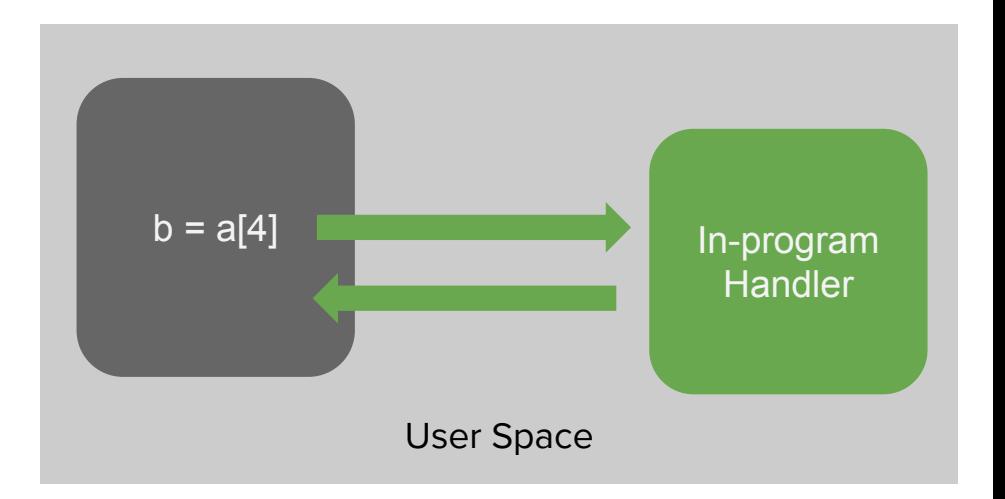

## A first prototype

- 1. Preload the library using LD\_PRELOAD and insert initialization function at the start of the program.
- 2. Run the source file through the clang to get the AST dump.
- 3. In the AST find calls to malloc and free and replace the call addresses in the binary using GDB.
- 4. Using the AST, find all pointer dereferences  $(*, []$ , ->), and insert a call to the library to check and correct the pointer address.

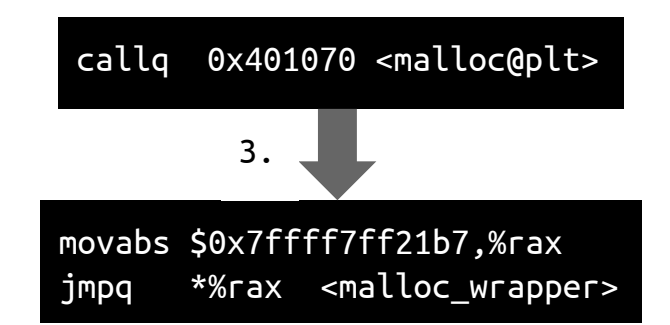

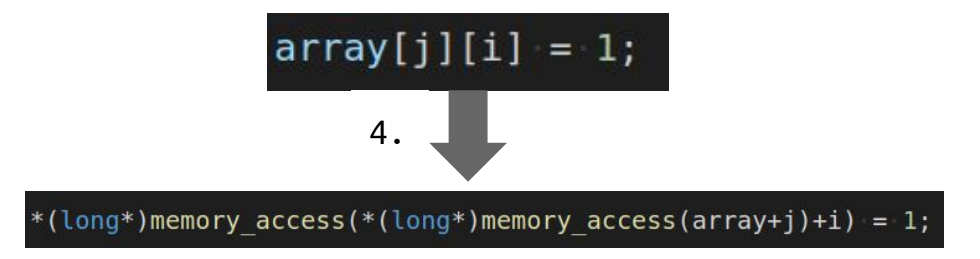

## A first prototype

#### **Pros :**

- 1. It should be faster than vanilla DataWatch, as it does not involve switching to kernel space. This has yet to be verified
- 2. It can target only a specific part of a program.
- 3. Can work in conjunction with Data Watch if pointers are shared outside of the targeted area.
- 4. Can be attached to a running binary, although it will not check already allocated memory. Not yet implemented

#### **Cons :**

- 1. You need the debug symbols for the binary and you must have the source code for the parts being instrumented.
- 2. GDB overhead
- 3. No complete override of malloc and free : memory allocated outside of the target range will not be checked.
- 4. I was not able to handle some C syntax (\*p++ for instance)
- 5. No verification for data allocated on the stack.

#### Conclusion

GDB can be more than a debugger via integration with text editors

Applications include :

Dynamic low-cost tracing

Efficient and targeted memory analysis

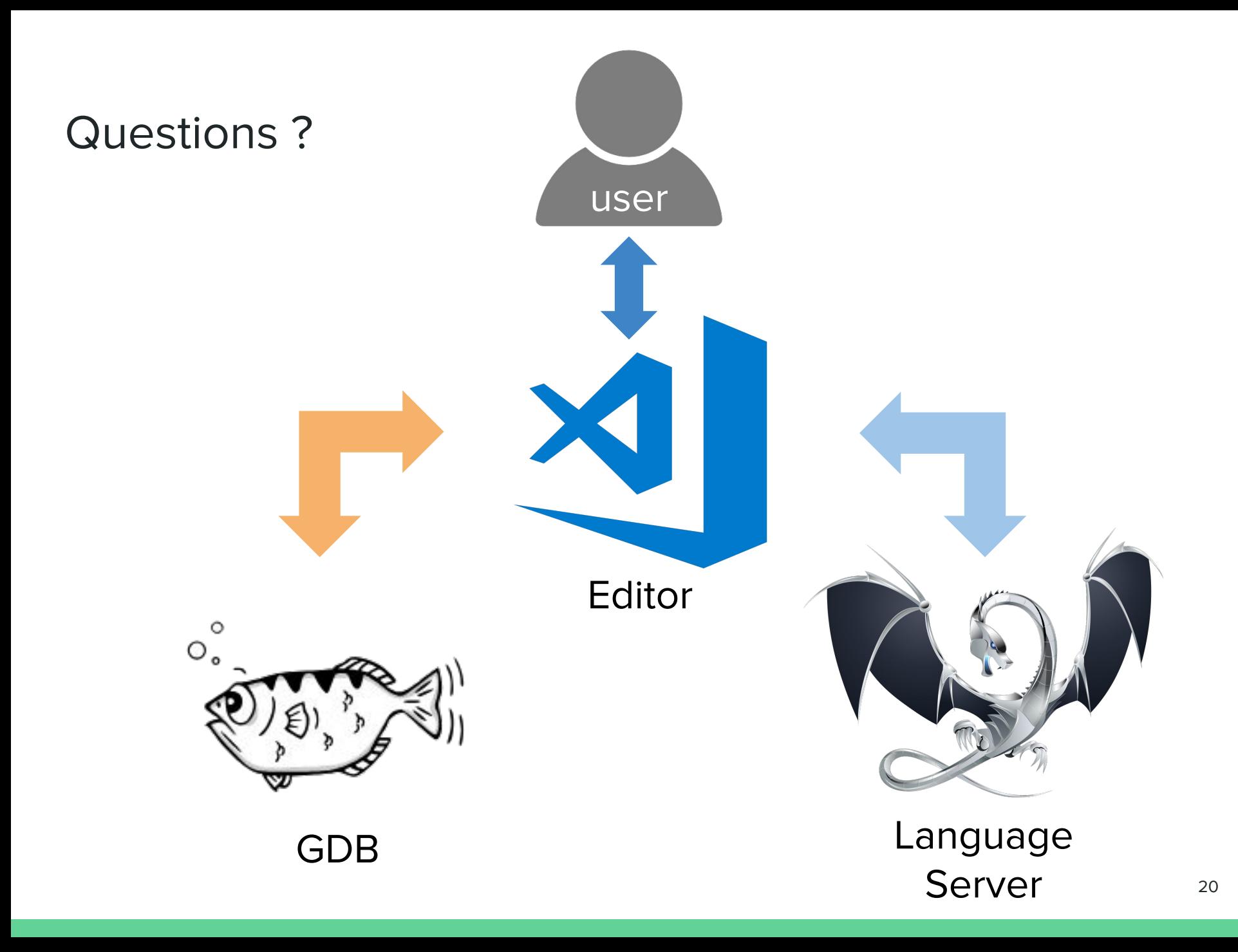